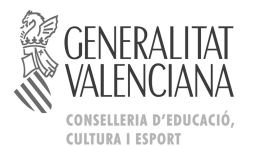

# **COMISSIÓ GESTORA DE LES PROVES D'ACCÉS A LA UNIVERSITAT**

COMISIÓN GESTORA DE LAS PRUEBAS DE ACCESO A LA UNIVERSIDAD

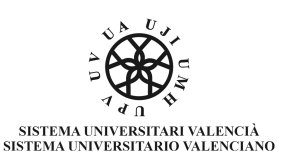

#### **PROVES D'ACCÉS A LA UNIVERSITAT** PRUEBAS DE ACCESO A LA UNIVERSIDAD

**CONVOCATÒRIA: JULIOL 2015** CONVOCATORIA: JULIO 2015

**ECONOMIA DE L'EMPRESA** ECONOMÍA DE LA EMPRESA

# **CRITERIS DE CORRECCIÓ / CRITERIOS DE CORRECCIÓN**

## **OPCIÓ A**

#### **PREGUNTES CURTES**

Cada pregunta es valora amb un punt com a màxim. Si es demana que, a més de contestar a la pregunta, es pose una fórmula o se cite un exemple, s'assignarà 0,5 punts a la resposta correcta i 0,5 punts a la fórmula o a l'exemple correcte.

#### **EXERCICI 1.**

#### **Màxim 2 punts.**

*a) Fins a 1,5 punts*.

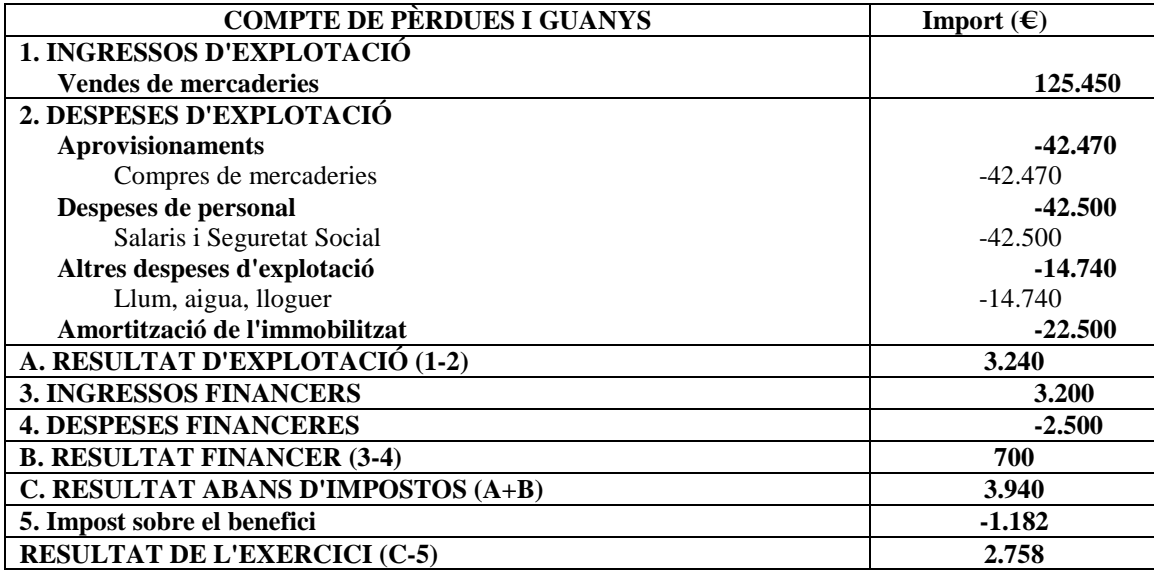

Detalls de correcció recomanats:

- Confondre ingrés amb despesa o viceversa: -0,5 punts.
- Ometre o confondre un apartat: -0,4 punts.
- Ometre o confondre un subapartat ( de les despeses d'explotació): -0,2 punts.
- Errada de càlcul: -0,1 punts.
- *b) Fins a 0,5 punts.*

$$
Rentabilidad económica = \frac{Beneficio antes de interess e impuestos}{Active} = \frac{3.240}{120.000} = 0.027
$$
\n
$$
Rentabilidad financiera = \frac{Beneficio}{Patrimonio neto} = \frac{2.758}{55.000} = 0.050
$$

La rendibilitat econòmica relaciona beneficis obtinguts amb recursos invertits. En aquest cas, l'empresa obté 2,7 € per cada 100 € de recursos utilitzats.

La rendibilitat financera relaciona els beneficis nets obtinguts amb els recursos propis utilitzats. En aquest cas, l'empresa obté 5 € per cada 100 € de recursos propis de què dispos.

#### **EXERCICI 2.**

#### **Màxim 2 punts.**

*a) Fins a 0,75 punts.* 

$$
VAN = -3.000 + \frac{3.800}{1+r} + \frac{1.600}{(1+r)^2} = 0;
$$
  
-3.000(1+r)<sup>2</sup> + 3.800(1+r) + 1.600 = 0;  
-3.000 - 3000r<sup>2</sup> - 6.000r + 3.800 + 3.800r + 1.600 = 0;  
-3000r<sup>2</sup> - 2.200r + 2.400 = 0;

$$
r = \frac{-b \pm \sqrt{b^2 - 4ac}}{2a} =
$$

$$
r = \begin{cases} -1.33\\ 0.58 \end{cases}
$$

$$
\begin{array}{c}\n- \\
\end{array}
$$
 0,60

Descartant el valor negatiu, r=0,60; el TIR serà d'un 60%

*b) Fins a 0,75 punts* 

$$
VAN = -3.000 + \frac{3.800}{1 + 0.04} + \frac{1.600}{(1 + 0.04)^2}
$$

$$
VAN = -3.000 + 3.653.84 + 1.479.28 = 2.133.12
$$

Com que el VAN és positiu, s'escometrà la inversió

*a) Fins a 0,5 punts* 

Sí. Per a qualsevol taxa de descompte per davall de la TIR, el VAN de la inversió presentarà un valor positiu i, en conseqüència, serà recomanable la seua realització.

#### **PREGUNTES CURTES**

#### **OPCIÓ B**

Cada pregunta es valora amb un punt com a màxim. Si es demana que, a més de contestar a la pregunta, es pose una fórmula o se cite un exemple, s'assignarà 0,5 punts a la resposta correcta i 0,5 punts a la fórmula o a l'exemple correcte.

#### **EXERCICI 1.**

#### **Màxim 2 punts.**

*a) Fins a 0,7 punts.* 

Cost d'importar= 6,50\*8.000= 52.000 €

Cost de produir= CF +CV=  $50.000 + 1,50*8.000 = 62.000 \text{ } \in$ . Li interessa més importar la peça que produir-la perquè el cost d'importar és menor.

*b) Fins a 0,7 punts.* 

Cost d'importar= 6,50\*n

Cost de produir=  $CF + CV = 50.000 + 1,50*$ n  $6,50*n = 50.000 + 1,50*n$  $(6,50-1,50)*n=50.000$ n=50.000/5=10.000 peces. Li interessarà més produir que importar sempre que la producció siga superior a 10.000 unitats.

*c) Fins a 0,6 punts.* 

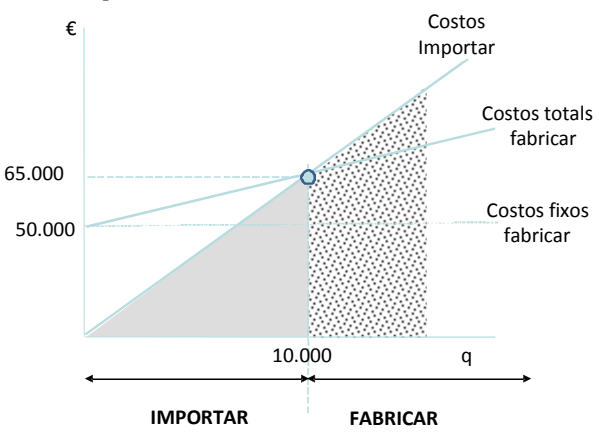

A partir de 10.000 unitats, els costos d'importar són superiors als costos de fabricar.

#### **EXERCICI 2.**

#### **Màxim 2 punts.**

*a) Fins a 1,5 punts.* 

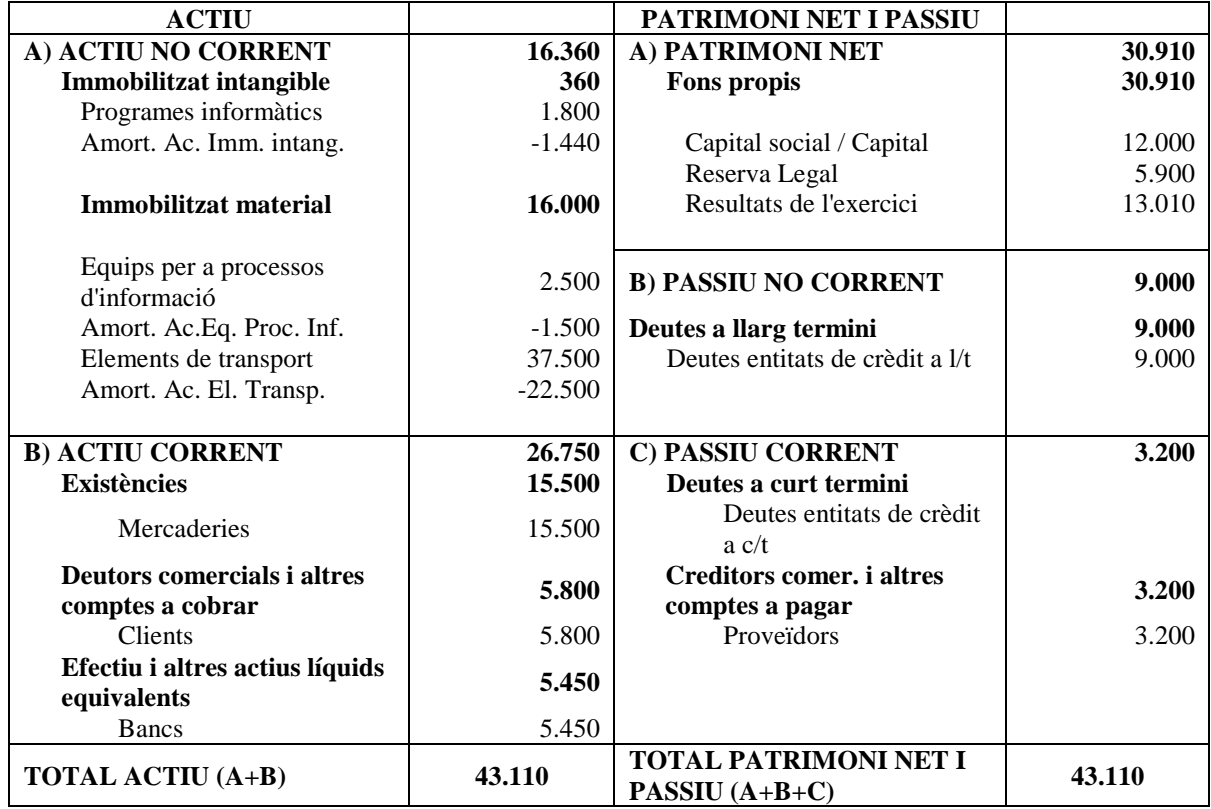

Detalls de correcció recomanats:

- Partida d'Actiu en Patrimoni Net o Passiu i viceversa: -0,4 punts.
- Partida de Patrimoni Net en Passiu Corrent o Passiu No Corrent i viceversa: -0,2 punts.
- Partida d'Actiu No Corrent en Actiu Corrent i viceversa: -0,2 punts.
- Canvis en l'ordre de les partides dins de cada massa patrimonial: -0,1 punts.
- Errada de càlcul: -0,1 punts.

*b) Fins a 0,5 punts.* 

$$
Rentabilidad financiera = \frac{13.010}{30.910} = 0.42
$$

La rendibilitat financera relaciona els beneficis nets obtinguts amb els recursos propis utilitzats. En aquest cas, l'empresa obté 42€ per cada 100€ de recursos propis de què disposa.

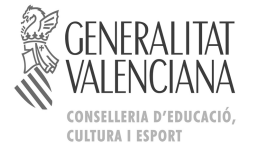

**COMISSIÓ GESTORA DE LES PROVES D'ACCÉS A LA UNIVERSITAT** 

COMISIÓN GESTORA DE LAS PRUEBAS DE ACCESO A LA UNIVERSIDAD

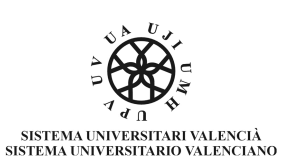

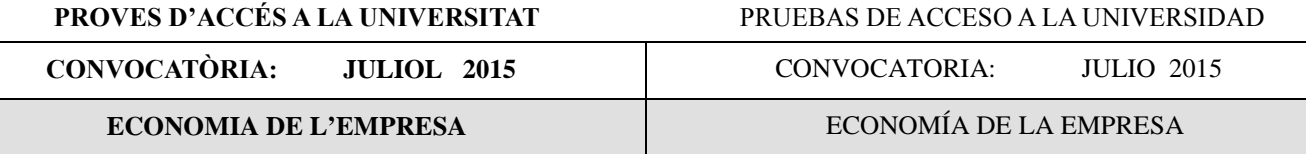

# **CRITERIS DE CORRECCIÓ / CRITERIOS DE CORRECCIÓN**

#### **PREGUNTAS CORTAS**

# **OPCIÓN A**

Cada pregunta se valora con un punto como máximo. Si se pide que, además de contestar a la pregunta, se ponga una fórmula o se cite un ejemplo, se asignará 0,5 puntos a la respuesta correcta y 0,5 puntos a la fórmula o al ejemplo correcto.

## **EJERCICIO 1.**

# **Máximo 2 puntos**.

*a) Hasta 1,5 puntos*.

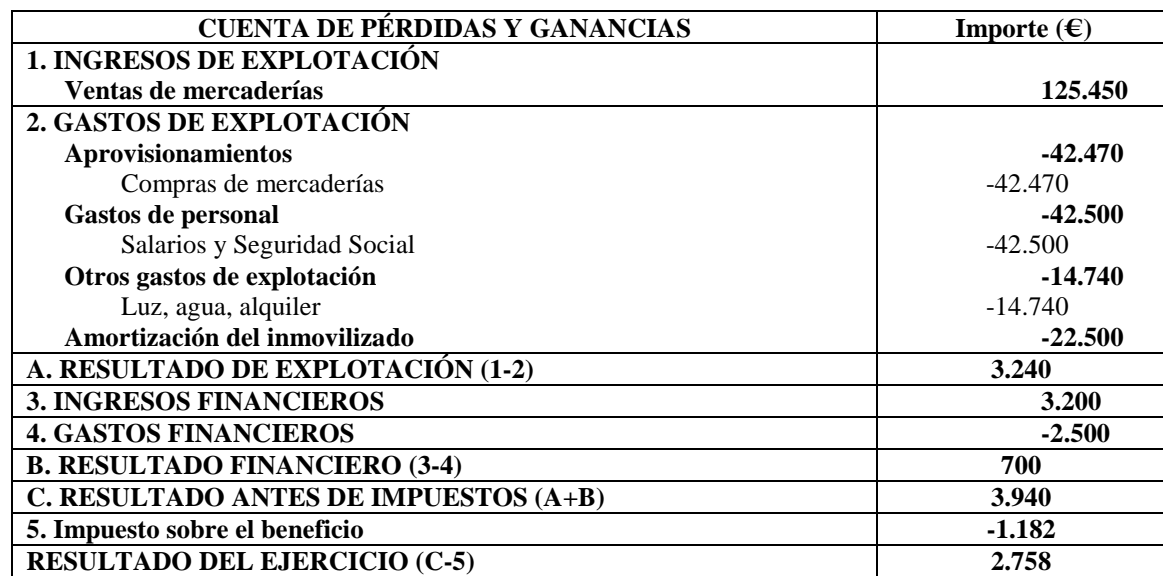

Detalles de corrección recomendados:

- Confundir ingreso con gasto o viceversa: -0,5 puntos.
- Omitir o confundir un apartado: -0,4 puntos.
- Omitir o confundir un subapartado (de los gastos de explotación): -0,2 puntos.
- Fallo de cálculo: -0,1 puntos.
- *b) Hasta 0,5 puntos.*

$$
Rentabilidad económica = \frac{Beneficio antes de interess e impuestos}{Active} = \frac{3.240}{120.000} = 0,027
$$
\n
$$
Rentabilidad financiera = \frac{Beneficio}{Patrimonio neto} = \frac{2.758}{55.000} = 0,050
$$

La rentabilidad económica relaciona beneficios obtenidos con recursos invertidos. En este caso, la empresa obtiene 2,7 € por cada 100 € de recursos utilizados.

La rentabilidad financiera relaciona los beneficios netos obtenidos con los recursos propios utilizados. En este caso, la empresa obtiene 5 € por cada 100 € de recursos propios de que dispone.

## **EJERCICIO 2.**

#### **Máximo 2 puntos**.

*a) Hasta 0,75 puntos.* 

$$
VAN = -3.000 + \frac{3.800}{1+r} + \frac{1.600}{(1+r)^2} = 0;
$$
  
\n
$$
-3.000(1+r)^2 + 3.800(1+r) + 1.600 = 0;
$$
  
\n
$$
-3.000 - 3000r^2 - 6.000r + 3.800 + 3.800r + 1.600 = 0;
$$
  
\n
$$
-3000r^2 - 2.200r + 2.400 = 0;
$$

$$
r = \frac{-b \pm \sqrt{b^2 - 4ac}}{2a} =
$$

$$
r = \begin{cases} -1.33\\ 0.60 \end{cases}
$$

Descartando el valor negativo, r=0,60; el TIR será de un 60%

#### *b) Hasta 0,75 puntos*

$$
VAN = -3.000 + \frac{3.800}{1 + 0.04} + \frac{1.600}{(1 + 0.04)^2}
$$

$$
VAN = -3.000 + 3.653.84 + 1.479.28 = 2.133.12
$$

Puesto que el VAN es positivo, se acometerá la inversión

#### *c) Hasta 0,5 puntos*

Sí. Para cualquier tasa de descuento por debajo de la TIR, el VAN de la inversión presentará un valor positivo y, en consecuencia, será recomendable su realización.

# **PREGUNTAS CORTAS**

#### **OPCIÓN B**

Cada pregunta se valora con un punto como máximo. Si se pide que, además de contestar a la pregunta, se ponga una fórmula o se cite un ejemplo, se asignará 0,5 puntos a la respuesta correcta y 0,5 puntos a la fórmula o al ejemplo correcto.

#### **EJERCICIO 1.**

#### **Máximo 2 puntos**.

*a) Hasta 0,7 puntos.* 

Coste de importar= 6,50\*8.000= 52.000 € Coste de producir= CF +CV=  $50.000 + 1.50*8.000 = 62.000 \in$ . Le interesa más importar la pieza que producirla porque el coste de importar es menor.

- *b) Hasta 0,7 puntos.*  Coste de importar= 6,50\*n Coste de producir=  $CF + CV = 50.000 + 1.50*n$  $6,50^*n = 50.000 + 1,50^*n$  $(6,50-1,50)*n=50.000$ n=50.000/5=10.000 piezas. Le interesará más producir que importar siempre que la producción sea superior a 10.000 unidades.
- *c) Hasta 0,6 puntos.*

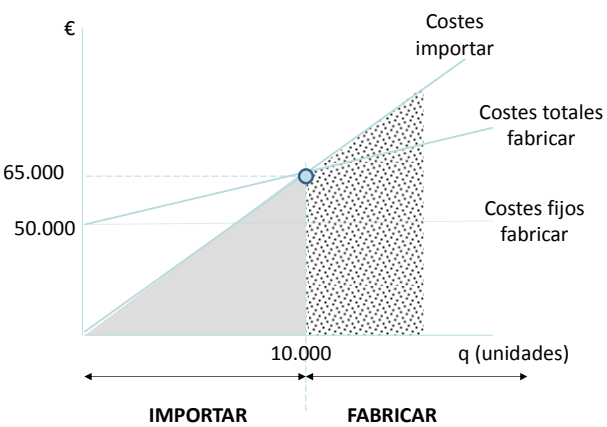

A partir de 10.000 unidades, los costes de importar son superiores a los costes de fabricar.

#### **EJERCICIO 2.**

#### **Máximo 2 puntos**.

*a) Hasta 1,5 puntos.* 

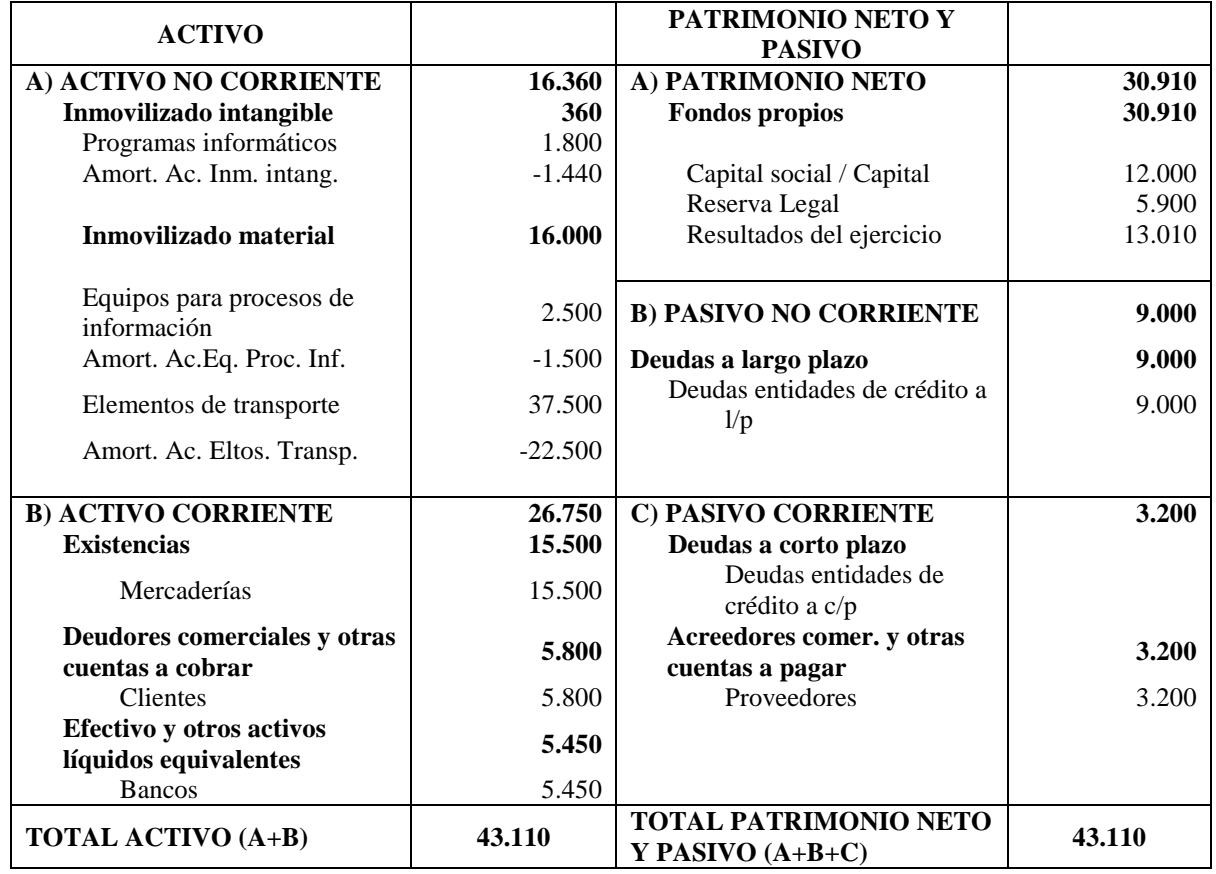

Detalles de corrección recomendados:

- Partida de Activo en Patrimonio Neto o Pasivo y viceversa: -0,4 puntos.
- Partida de Patrimonio Neto en Pasivo Corriente o Pasivo No Corriente y viceversa: -0,2 puntos.
- Partida de Activo No Corriente en Activo Corriente y viceversa: -0,2 puntos.
- Cambios en el orden de las partidas dentro de cada masa patrimonial: -0,1 puntos.
- Fallo de cálculo: -0,1 puntos.

*b) Hasta 0,5 puntos.* 

#### Rentabilidad financiera = -13.010  $\frac{28.848}{30.910} = 0.42$

La rentabilidad financiera relaciona los beneficios netos obtenidos con los recursos propios utilizados. En este caso, la empresa obtiene 42€ por cada 100€ de recursos propios de que dispone.